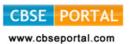

# (E) FOUNDATION OF INFORMATION TECHNOLOGY (FIT) (CODE No. 165) (Session 2017-18)

#### **Learning Outcomes:**

- Understanding organization of a computer system and networking.
- Basic understanding of database design.
- Ability to work on office tools such as word processor, spreadsheet and presentation.
- Ability to apply knowledge and practice on office tools to develop IT applications.
- Ability to use Indian languages in developing an IT application.
- Ability to design HTML webpage.
- Appreciation/awareness of societal impacts of information technology in business.
   Public services, education, health etc.
- Awareness of basic information security issues.

#### Job Opportunities:

• Upon completion of this optional course on FIT at secondary level, one will be able to assist in IT-enabled office work.

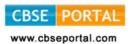

#### CLASS - X

Theory: 40 Marks Practical: 60 Marks

| Unit     | Description                      | Marks  |           |
|----------|----------------------------------|--------|-----------|
|          |                                  | Theory | Practical |
| Unit I   | Basics of Information Technology | 10     | -         |
| Unit II  | Information Processing Tools     | 25     | 30        |
| Unit III | Societal Impacts of IT           | 05     | -         |
| Unit IV  | IT Applications                  | -      | 30        |
|          | Total                            | 40     | 60        |

# **CLASS - X (THEORY)**

Time: 2½ hours Marks: 40

## Unit I: Basics of Information Technology

Internet: World Wide Web, Web servers, Web Clients, Web sites, Web Pages, Web Browsers, Blogs, News groups, HTML, Web address, E-mail address, URL, HTTP, FTP, downloading and uploading files from remote site;

Services available on Internet: Information Retrieval, Locating sites using search engines and finding people on the net;

Web Services: Chat, email, Video Conferencing, e-Learning, e-Banking, e-Shopping, e-Reservation, e-Governance, e-Groups, Social Networking.

# **Unit II: Information Processing Tools**

#### Office Tools

Database Management Tool: Basic Concepts and need for a database, Creating a database, DataTypes-Text, Number, Date, Time, Setting the Primary Key, Entering data into a database, Inserting and deleting Fields, Inserting and deleting Records, Field Size, Default Value, Creating Query using Design view.

## Information Representation Methods

# Hyper Text Markup Language

Introduction to Web Page Designing using HTML, Creating and saving an HTML document, accessing a web page using a web browser (Google Chrome, Internet Explorer, Mozilla Firefox, Opera, Apple Safari, Net scape Navigator);

Elements in HTML: Container and Empty elements, Designing web pages using the following elements:

HTML, HEAD, TITLE, BODY (Attributes: BACKGROUND, BGCOLOR, TEXT, LINK, ALINK, VLINK, LEFTMARGIN, TOPMARGIN), FONT(Attributes: COLOR, SIZE, FACE), BASEFONT(Attributes: COLOR, SIZE, FACE), CENTER, BR (Break), HR(Horizontal Rule,

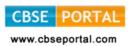

Attributes: SIZE, WIDTH, ALIGN, NOSHADE, COLOR) inserting comments, H1..H6 (Heading), P (Paragraph), B (Bold), I (Italics), U (Underline), UL & OL (Unordered List & Ordered List Attributes: TYPE, START), LI (List Item)

Insertion of images using the element IMG (Attributes: SRC, WIDTH, HEIGHT, ALT, ALIGN), Super Script SUP, Subscript SUB, Creating Table using the element TABLE (BACKGROUND, BGCOLOR, WIDTH, CELLSPACING, CELLPADDING, BORDER), TR, TH, TD, ROWSPAN, COLSPAN, Internal and External Linking between Web Pages: Significance of linking, A -Anchor Element (Attributes: NAME, HREF, TITLE, MAILTO).

## XML (Extensible Markup Language)

Introduction to XML, Difference between XML and HTML with respect to the following: Data separation, data sharing, document structure, tags, nesting of elements, attributes, values. XML Elements - Defining own tags in XML, root elements, child elements and their attributes; Comments in XML, White space and new line in XML, well formed XML documents, validating XML documents, XML Parser, Viewing XML documents in a web browser.

#### Unit III: Societal Impacts of IT

Information Security: Virus, Worms, Trojans and Anti-Virus Software, Spyware, Malware, Spams, Data Backup and recovery tools and methods, Online Backups, Hacker and Cracker with regard to Computer Data and Applications, Social Networking Information security provisions in e-commerce, Benefits of ICT in Education, Healthcare, Governance, Virtual, School, emergence of Knowledge economy, Impact of ICT on Society:

Knowledge based society, Infomania, Digital Unity and Digital Divide.

## **Unit IV: IT Applications**

Students are suggested to work on the following suggestive areas using Database Management Tool and HTML on topics implementing the tools/elements covered in the course.

#### Domains:

#### **Database Design:**

- Personal Data Record File
- School/Class Result Record
- **Employee Payroll**
- Stock Inventory
- Vehicle Parking Record File

#### Webpage Design:

- My Home Page

• My School
Downloaded from: www.cbseportal.com Courtesy : CBSE

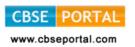

- My Family
- Personal Blog with Name, Photo, Areas of Interest, School, State, Country
- School Website Infrastructure, Facilities, Uniform, Motto, School Pictures, Extra Curricular Activities, Subject and Language Options
- Travel and Tourism
- Statistics on India State wise Area, Population, Literacy (Enrolment in Primary, Middle, Secondary, Senior Secondary), Gender Ratio
- Environment (Save Energy) and Pollution (Global Warming)

# **CLASS - X (Practical)**

Time: 4 hours Marks: 60

## (A) HANDS ON EXPERIENCE

30 Marks

#### 1. Database Design:\*

- Creating and entering data into a database
- Setting the primary key
- Inserting meaningful data and organising
- Creating Query with the same design view of the table.

# 2. Webpage Designing \*

- Adding a title to webpage
- Formatting Text
- Adding Ordered/Unordered Lists
- Writing Text in Paragraphs
- Inserting Image
- Adding content in Tabular Form
- Adding Internal / External links.

The students are supposed to know the tools and style for designing domain specific web pages from real life applications and the topics mentioned in the syllabus.

# 3. XML Assignment\*

Students to be asked to create an XML document on the lines of XML concepts covered in theory syllabus.

<sup>\*</sup>Printouts of the document(s) should be attached with the answer sheet.

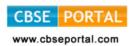

## (B) IT APPLICATIONS REPORT FILE

15 Marks

Students are supposed to make an IT Application Report File containing real life assignments using a Database Management Tool and HTML

- 5 Database Solutions
- 8 HTML source code along with browser view
- 2 XML Documents Source Code and View
- (C) IT Application project using database and website design in a domain such as School Management, Public Services Computing, Business Computing.

  10 Marks

(D) VIVA VOCE 05 Marks

Viva based on IT applications report file.